# **FORTISANDBOX**<sup>Q&As</sup>

FortiSandbox 2.0.3 Specialist

### Pass Fortinet FORTISANDBOX Exam with 100% Guarantee

Free Download Real Questions & Answers **PDF** and **VCE** file from:

https://www.leads4pass.com/fortisandbox.html

### 100% Passing Guarantee 100% Money Back Assurance

Following Questions and Answers are all new published by Fortinet Official Exam Center

Instant Download After Purchase

100% Money Back Guarantee

😳 365 Days Free Update

Leads4Pass

800,000+ Satisfied Customers

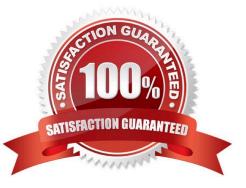

## Leads4Pass

#### **QUESTION 1**

You can configure FortiGate and FortiMail to send potentially malicious files to FortiSandbox. Which file types are considered to be potentially malicious? (Choose three.)

- A. JPEG images
- B. Rich text format (RTF)
- C. Adobe PDF
- D. Adobe Flash
- E. Microsoft PowerPoint
- Correct Answer: CDE

#### **QUESTION 2**

Which devices can receive logs from FortiSandbox? (Choose two.)

- A. SNMP manager
- B. FortiAnalyzer
- C. FortiManager
- D. FortiGate
- Correct Answer: BD

#### **QUESTION 3**

Which is true regarding Microsoft Office on FortiSandbox?

- A. Microsoft Word documents (.docx) are not inspected.
- B. Office 365 files are not supported.

C. Microsoft Office is not included. You must purchase it separately, then manually install it in the applicable VMs on FortiSandbox.

D. Office 2013 is installed in one of the VMs.

Correct Answer: C

#### **QUESTION 4**

Which are true about activating the Microsoft Office license in a FortiSandbox? (Choose two.)

### Leads4Pass

- A. Happens simultaneously with the activation of the Windows licenses
- B. Does not require Internet access
- C. Requires that you download a license file from the Fortinet support website
- D. Requires you to enter the key in the FortiSandbox GUI

Correct Answer: CD

#### **QUESTION 5**

On FortiMail which type of profile is used to configure when files are sent to a FortiSandbox?

- A. Content profile
- B. Antivirus profile
- C. Protocol options profile
- D. Antispam profile
- Correct Answer: B

| FORTISANDBOX PDF |  |
|------------------|--|
| <u>Dumps</u>     |  |

FORTISANDBOX Practice Test FORTISANDBOX Braindumps